2024/05/05 00:23 1/1 CREW section changes

## **CREW** section changes

We have introduced a few changes in a section **CREW** on the menu bar.

- 1. **My Schedule** this section shows <u>Work Schedule</u> page but with the view on only logged in crew member's flights & duties.
- 2. **My Logbook** here a logged in crew can view <u>Personal Flights List</u> report for only his own flights.
- 3. **My Logbook Export** is the new name for <u>Logbook Export</u> section.

From:

https://wiki.leonsoftware.com/ - Leonsoftware Wiki

Permanent link:

https://wiki.leonsoftware.com/updates/crew-we-have-made-changes-in-a-section-crew?rev=1544187358

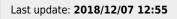

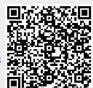